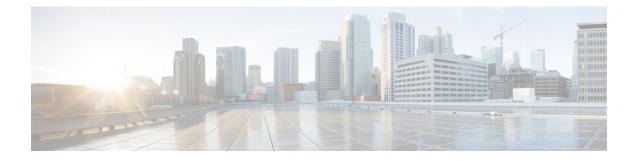

# show Ite-policy

This chapter describes the output of the show lte-policy command.

- show lte-policy congestion-action-profile name, on page 1
- show lte-policy cause-code-group name, on page 3
- show lte-policy foreign-plmn-guti-mgmt-db name, on page 3
- show lte-policy ho-restrict-list name, on page 3
- show lte-policy lte-emergency-profile name, on page 4
- show lte-policy tai-mgmt-db name, on page 4
- show lte-policy monitoring-event- profile, on page 5
- show lte-policy paging-map name, on page 5
- show lte-policy paging-profile name, on page 6
- show lte-policy tai-mgmt-db name, on page 6

#### show Ite-policy congestion-action-profile name

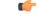

Important

t In Release 20, 21.0 and 21.1, HeNBGW is not supported. For more information, contact your Cisco account representative.

Table 1: show Ite-policy congestion-action-profile name Command Output Descriptions

| Field             | Description                                                                                                    |
|-------------------|----------------------------------------------------------------------------------------------------|
| handovers         | Indicates the action the MME is configured to take for handovers<br>when a congestion control threshold is reached. Possible actions<br>are none (ignore), reject, drop.                       |
| combined-attaches | Indicates the action the MME is configured to take for combined<br>Attach requests when a congestion control threshold is reached.<br>Possible actions are none (ignore), reject, drop.        |
| ps-attaches       | Indicates the action the MME is configured to take for packet<br>switched Attach requests when a congestion control threshold is<br>reached. Possible actions are none (ignore), reject, drop. |

| Field                    | Description                                                                                                    |
|--------------------------|----------------------------------------------------------------------------------------------------|
| addn-pdn-connects        | Indicates the action the MME is configured to take for additional<br>PDN context connections when a congestion control threshold is<br>reached. Possible actions are none (ignore), reject, drop.               |
| addn-brr-requests        | Indicates the action the MME is configured to take for additional<br>bearer requests when a congestion control threshold is reached.<br>Possible actions are none (ignore), reject, drop.                       |
| brr-ctxt-mod-requests    | Indicates the action the MME is configured to take for Bearer<br>Resource Context Modification Requests when a congestion<br>control threshold is reached. Possible actions are none (ignore),<br>reject, drop. |
| service-request          | Indicates the action the MME is configured to take for service<br>requests when a congestion control threshold is reached. Possible<br>actions are none (ignore), reject, drop.                                 |
| tau-request              | Indicates the action the MME is configured to take for TAU requests when a congestion control threshold is reached. Possible actions are none (ignore), reject, drop.                                           |
| s1-setups                | Indicates the action the MME is configured to take for S1 setup<br>attempts when a congestion control threshold is reached. Possible<br>actions are none (ignore), reject, drop.                                |
| init-ues                 | Indicates the action the HeNBGW is configured to take for Initial UE messages received when a congestion control threshold is reached. Possible actions are none (ignore), reject, drop.                        |
| paging                   | Indicates the action the HeNBGW is configured to take for Paging requests when a congestion control threshold is reached. Possible actions are none (ignore), reject, drop.                                     |
| exclude-emergency-events | Indicates whether the MME is configured to exclude emergency<br>calls when a congestion control threshold is reached. This setting<br>is disabled when 'no exclude-emergency-events' is displayed.              |
| exclude-voice-events     | Indicates whether the MME is configured to exclude voice calls<br>when a congestion control threshold is reached. This setting is<br>disabled when 'no exclude-voice-events' is displayed.                      |
| report-overload          | Indicates whether the MME is configured to report overload conditions to eNodeBs to alleviate congestion scenarios.                                                                                             |

## show Ite-policy cause-code-group name

Table 2: show Ite-policy cause-code-group name Command Output Descriptions

| Field                 | Description                                                                                                    |
|-----------------------|----------------------------------------------------------------------------------------------------|
| Cause Code Group name |                                                                                                    |
| S1AP Protocol         |                                                                                                    |
| class                 | Lists the configuration of each cause code entry, organized by class (miscellaneous, nas, protocol, radio, trasnport), for this Cause Code Group. |

### show Ite-policy foreign-plmn-guti-mgmt-db name

Table 3: show Ite-policy foreign-plmn-guti-mgmt-db name Command Output Descriptions

| Field                                | Description                                                                     |
|--------------------------------------|---------------------------------------------------------------------------------|
| Foreign PLMN GUTI Management DB name |                                                                                 |
| PLMN                                 | Lists the management database PLMN entries and the configuration of each entry. |

#### show Ite-policy ho-restrict-list name

Table 4: show Ite-policy ho-restrict-list name Command Output Descriptions

| Field                    | Description                                                         |
|--------------------------|---------------------------------------------------------------------|
| forbidden tracking areas | Lists the PLMN IDs which are part of the handover restriction list. |
| forbidden location areas | Lists the PLMN IDs which are part of the handover restriction list. |

## show Ite-policy Ite-emergency-profile name

Table 5: show Ite-policy Ite-emergency-profile name Command Output Descriptions

| Field               | Description                                                                                                    |
|---------------------|----------------------------------------------------------------------------------------------------|
| ue-validation-level | Indicates the type of UE that can use the emergency bearer service through this profile.                                                                                         |
| apn                 | Indicates the name and PDN type of the access point name (APN) used for emergency PDN connections.                                                                               |
|                     | If enabled, the configured restoration priority of 1 through 16 is displayed (1 is highest priority, 16 is lowest).                                                              |
| qos                 | Indicates the quality of service (QoS) settings for this emergency bearer service.                                                                                               |
| ambr                | Indicates the maximum aggregated uplink and downlink bitrate values for this profile.                                                                                            |
| FQDN PGW            | Indicates the Fully Qualified Domain Name of the P-GW to be<br>used for emergency bearer services through this profile.                                                          |
| STATIC PGW          | Indicates the static IP address, protocol, and weight of the P-GW to be used for emergency bearer services through this profile.                                                 |
| LCS QOS             | Indicates the configuration of the <b>lcs-qos</b> command for this LTE emergency profile. This displays the location service QoS settings to be used for this emergency profile. |
|                     | Horizontal Accuracy: The horizontal positioning accuracy value.                                                                                                    |
|                     | Vertical Accuracy: The vertical positioning accuracy value.                                                                                                    |
| UE Usage Type       | Configures UE usage type for disconnecting PDN for up service area                                                                                                    |
| Co-located Node     | Configures the collocated node name to select the collocated SPGW node IP addresses.                                                                                             |

## show Ite-policy tai-mgmt-db name

Table 6: show Ite-policy tai-mgmt-db name Command Output Descriptions

| Field       | Description                                      |
|-------------|--------------------------------------------------|
| attach-only | Specifies the SGW preference for SGW-relocation. |

# show Ite-policy monitoring-event- profile

Table 7: show Ite-policy monitoring-event-profile Command Output Descriptions

| Field                          | Description                                                                                                  |
|--------------------------------|----------------------------------------------------------------------------------------------------|
| Loss of connectivity           | Indicates the enabled events of Loss of connectivity event configuration.                                    |
| UE Reachability                | Indicates the enabled events of UE Reachability event configurations.                                        |
| Location Reporting             | Indicates the enabled events of reporting location event configurations.                                     |
| Communication Failure          | Indicates the current session statistics of Radio connection status failure events.                          |
| Availability after DDN Failure | Indicates the current session statistics of Availability after DDN<br>Failure event configuration.           |
| Idle Status Indication Failure | Indicates the enabled events of Idle status indication event configurations.                                 |
| PDN Connectivity Status Report | Indicates that the enabled events of PDN connectivity status event configuration.                            |
| Number Of UE's in Geo Area     | Indicates the received Number of UEs present in a geographic area event configuration.                       |
| Roaming Support                | Indicates whether roaming support is enabled or disabled for<br>Interworking SCEF destination host or realm. |

### show Ite-policy paging-map name

Table 8: show Ite-policy paging-map name Command Output Descriptions

| Field          | Description                                                                                              |
|----------------|----------------------------------------------------------------------------------------------------|
| Paging Map n   |                                                                                                    |
| Precedence     | Indicates the order in which the MME checks the entries for this paging-map.                             |
| Traffic Type   | Indicates the traffic type such as CS, PS, SIGNALING and sub-type that is specified for this paging-map. |
| Paging profile | Indicates the paging-profile to be used for this traffic type.                                           |
| Precedence     | Displays the configured precedence value.                                                                |

| Field                                                   | Description                                         |
|---------------------------------------------------------|-----------------------------------------------------|
| Packet-Switched(PS)                                     | Displays the paging is for Packet-Switched traffic. |
| APN                                                     | Displays the configured APN profile name.           |
| ARP                                                     | Displays the configured ARP value.                  |
| Paging is performed as per paging-profile <name></name> | Displays the paging profile name.                   |

# show Ite-policy paging-profile name

Table 9: show Ite-policy paging-profile name Command Output Descriptions

| Field                                                                       | Description                                                                                                    |  |
|-----------------------------------------------------------------------------|----------------------------------------------------------------------------------------------------|--|
| Paging Profile <i>n</i>                                                     |                                                                                                    |  |
| Paging Stage n: Lists all Paging Stages configured for this Paging Profile. |                                                                                                    |  |
| Paging Action                                                               | Indicates how the paging request should be formed. Possible<br>options are:<br>• all-enb-all-tai<br>• all-enb-last-tai<br>• last-n-enb-last-tai |  |
| Match Criteria                                                              | Indicates the criteria for selecting a given paging stage. Possible<br>options are:<br>• ue-contact-time<br>• all                               |  |
| T3413-Timeout                                                               | Indicates the time interval in seconds between paging requests.                                                                                 |  |
| Max Paging Retries                                                          | Indicates the number of paging requests to be sent out during this paging stage.                                                                |  |

### show Ite-policy tai-mgmt-db name

Table 10: show Ite-policy tai-mgmt-db name Command Output Descriptions

| Field                      | Description                                                                              |
|----------------------------|------------------------------------------------------------------------------------------|
| TAI Management DB <i>n</i> |                                                                                          |
| Time Zone                  | Indicates the time zone settings to be used for the UE timezone in S11 and NAS messages. |

| Field                 | Description                                                                                                    |
|-----------------------|----------------------------------------------------------------------------------------------------|
| Short Network Name    | Indicates the short network name to be used in the Short network<br>name IE in the EMM Information message sent by the MME.                                                                                                    |
| Long Network Name     | Indicates the full (long) network name to be used in the Long<br>network name IE in the EMM Information message sent by the<br>MME.                                                                                                    |
| TAI Management Object | The name of the TAI managment object and all configured options<br>for the object. For each TAI Management Object, the following<br>information is displayed, if configured:                                                                                                    |
|                       | <ul> <li>Time Zone</li> <li>Zone Code</li> <li>IMS Voice over PS support</li> <li>LAI (Location Area Identifier)</li> <li>TAI (Tracking Area Identifier)</li> <li>RAI (Routing Area Identifier)</li> <li>SGW IP address, protocol, and weight priority infomation</li> <li>Full and/or Short Network Name</li> </ul> |
| Access-Type NB-IoT    | Displays the configured access type. The show output displays<br>whether all the TACs configured belong to either WB-EUTRAN<br>or NB-IoT RAT. It is also possible that some of the configured<br>TACs belong to WB-EUTRAN and the rest belong to NB-IoT<br>RAT.                                                      |
| UE Usage Type         | Configures UE usage type for disconnecting PDN for up service area                                                                                                    |
| Co-located Node       | Configures the collocated node name to select the collocated SPGW node IP addresses.                                                                                                    |

I